# **SaltStack extension for SAP NetWeaver licenses**

*Release 1.0.0*

**'Benjamin Wegener, Alexander Wilke'**

**Nov 24, 2022**

# **CONTENTS:**

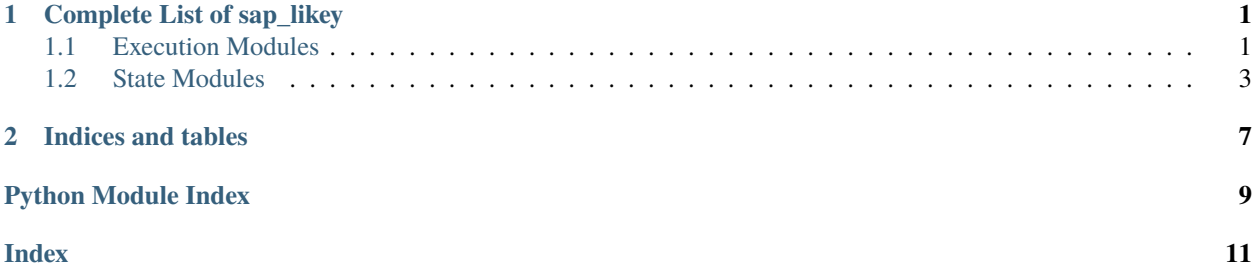

### **CHAPTER**

### **ONE**

### **COMPLETE LIST OF SAP\_LIKEY**

### <span id="page-4-3"></span><span id="page-4-1"></span><span id="page-4-0"></span>**1.1 Execution Modules**

[saltext.sap\\_likey.\\_modules.sap\\_likey](#page-4-2) SaltStack extension for saplikey Copyright (C) 2022 SAP UCC Magdeburg

### <span id="page-4-2"></span>**1.1.1 saltext.sap\_likey.\_modules.sap\_likey**

SaltStack extension for saplikey Copyright (C) 2022 SAP UCC Magdeburg

#### **saplikey execution module**

SaltStack execution module that wraps saplikey functions.

**codeauthor** Benjamin Wegener, Alexander Wilke

**maturity** new

**depends** N/A

**platform**

Linux

This module wraps different functions of the saplikey command line tool.

**Note:** This module was only tested on linux platforms.

```
saltext.sap_likey._modules.sap_likey.__virtual__()
     Only work on POSIX-like systems
saltext.sap_likey._modules.sap_likey.info(sid, **kwargs)
```
Wrapper for the saplikey function get. Retrieves system license information.

**sid**

SID of the SAP NetWeaver systems.

Returns list of dictonaries of the license keys.

CLI Example:

<span id="page-5-0"></span>salt "\*" sap\_likey.info sid="S4H"

saltext.sap\_likey.\_modules.sap\_likey.show(*sid*, *\*\*kwargs*)

Wrapper for the saplikey function show. Retrieves all SAP licenses.

**sid**

SID of the SAP NetWeaver systems.

Returns list of dictonaries of the license keys.

CLI Example:

salt "\*" sap\_likey.show sid="S4H"

```
saltext.sap_likey._modules.sap_likey.install(sid, filename, **kwargs)
```
Wrapper for the saplikey function install. Install SAP licenses from a file.

#### **sid**

SID of the SAP NetWeaver systems.

#### **filename**

Full path of the license file to install.

Returns (True|False)

CLI Example:

salt "\*" sap\_likey.install sid="S4H" filename="/tmp/S4H.txt"

saltext.sap\_likey.\_modules.sap\_likey.delete(*name*, *sid*, *hwkey='\*'*, *product='\*'*, *\*\*kwargs*)

Wrapper for the saplikey function delete. Delete SAP licenses.

#### **name**

Name of the license to delete. This is the SID of the system for which the license was installed.

#### **sid**

SID of the SAP NetWeaver system.

#### **hwkey**

Hardware key, default is \*.

#### **product**

Product key, e.g. NetWeaver\_HDB or Maintenance\_HDB, default is \*.

Returns (True|False)

CLI Example:

salt "\*" sap\_likey.delete name="M70" sid="S4H"

**Note:** The arguments hwkey and product support globbing.

saltext.sap\_likey.\_modules.sap\_likey.temp(*sid*, *product*, *\*\*kwargs*)

Wrapper for the saplikey function temp. Installs a temporary SAP license.

**sid**

SID of the SAP NetWeaver systems.

#### <span id="page-6-1"></span>**product**

Product key, e.g. NetWeaver\_HBD or Maintenance\_HDB.

Returns (True|False)

```
CLI Example:
```
salt "\*" sap\_likey.temp sid="S4H" product="NetWeaver\_HBD"

**Note:** The installation of temporary licenses is only supported if the system already had a valid license installed at some point in time.

```
saltext.sap_likey._modules.sap_likey.read_lic_file(filename, **kwargs)
```
Reads a SAP license file and returns a dictionary with information, e.g. a text file with:

```
SAPSYSTEM=ZZZ
HARDWARE-KEY=Z0000000000
INSTNO=0020000000
BEGIN=20220720
EXPIRATION=99991231
LKEY=*******
SWPRODUCTNAME=NetWeaver_HDB
SWPRODUCTLIMIT=2147483647
SYSTEM-NR=000000000800000000
```
#### **filename**

Full path to the license file.

CLI Example:

salt "\*" sap\_likey.read\_lic\_file filename="/tmp/S4H.txt"

**Note:** All keys (except LKEY) are converted to the same naming convention as in the saplikey function -show.

### <span id="page-6-0"></span>**1.2 State Modules**

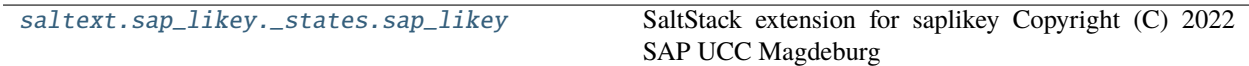

### <span id="page-7-1"></span><span id="page-7-0"></span>**1.2.1 saltext.sap\_likey.\_states.sap\_likey**

SaltStack extension for saplikey Copyright (C) 2022 SAP UCC Magdeburg

#### **SAP NetWeaver AS ABAP License Key state module**

SaltStack module that implements states based on saplikey functionality.

#### **codeauthor**

Benjamin Wegener, Alexander Wilke

**maturity** new

**depends**

requests

**platform** Linux

This module implements states that utilize saplikey functionality. The command line tool is part of the SAP NetWeaver AS ABAP Kernel and allows license key management from the command line.

**Note:** This module can only run on linux platforms.

```
saltext.sap_likey._states.sap_likey.license_present(name, filename=None, remove_other_sid=True,
                                                        remove_other_hwkey=True, **kwargs)
```
Ensure that the license keys defined in a file are present in the system.

#### **name**

SID of the SAP system.

#### **filename**

Full path to the license file, default is None. If no filename is given, a temporary license will be installed if no valid license is present in the system.

#### **remove\_other\_sid**

Remove licenses that are not assigned to the SID (default is True).

#### **remove\_other\_hwkey**

Remove licenses that are not assigned to the current hardware key (default is True).

#### Example:

```
License for SAP System S4H is installed:
  sap_likey.license_present:
    - name: S4H
    - filename: /tmp/S4H.txt
```
saltext.sap\_likey.\_states.sap\_likey.license\_absent(*name*, *remove\_all=True*, *\*\*kwargs*)

Ensure that a SAP license is absent from an SAP system.

#### **name**

SID of the SAP system.

#### **remove\_all**

Set to True to remove all licenses, default is True.

Example:

```
All licenses for SAP System S4H are absent:
  sap_likey.license_absent:
    - name: S4H
   - remove_all: True
```
### **CHAPTER**

**TWO**

# **INDICES AND TABLES**

- <span id="page-10-0"></span>• genindex
- modindex
- search

## **PYTHON MODULE INDEX**

<span id="page-12-0"></span>s

saltext.sap\_likey.\_modules.sap\_likey, [1](#page-4-2) saltext.sap\_likey.\_states.sap\_likey, [4](#page-7-0)

### **INDEX**

### <span id="page-14-0"></span>Symbols

```
__virtual__() (in module
      saltext.sap_likey._modules.sap_likey), 1
D
```
delete() (*in module saltext.sap\_likey.\_modules.sap\_likey*), [2](#page-5-0)

### I

info() (*in module saltext.sap\_likey.\_modules.sap\_likey*), [1](#page-4-3)

install() (*in module saltext.sap\_likey.\_modules.sap\_likey*), [2](#page-5-0)

### L

```
license_absent() (in module
       saltext.sap_likey._states.sap_likey), 4
license_present() (in module
       saltext.sap_likey._states.sap_likey), 4
```
### M

```
module
    saltext.sap_likey._modules.sap_likey, 1
    saltext.sap_likey._states.sap_likey, 4
```
### R

```
read_lic_file() (in module
      saltext.sap_likey._modules.sap_likey), 3
```
### S

```
saltext.sap_likey._modules.sap_likey
    module, 1
saltext.sap_likey._states.sap_likey
    module, 4
show() (in module saltext.sap_likey._modules.sap_likey),
        2
```
### T

temp() (*in module saltext.sap\_likey.\_modules.sap\_likey*), [2](#page-5-0)